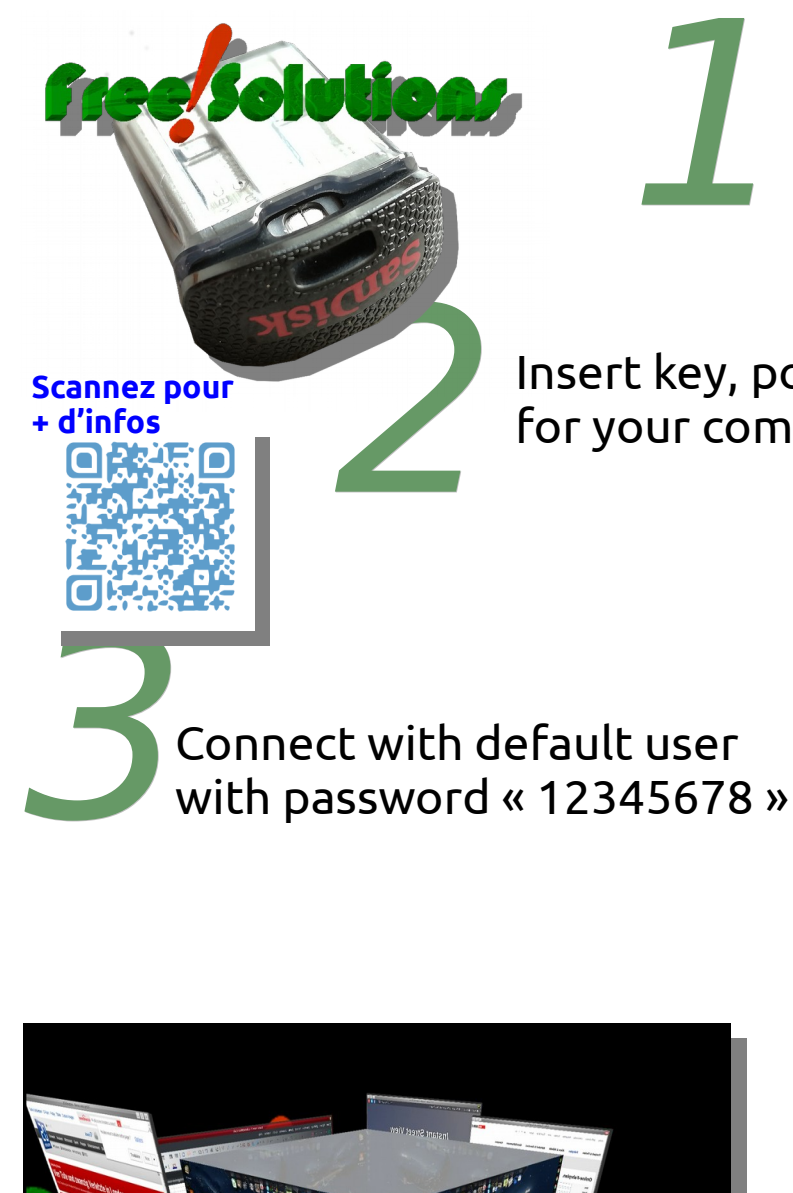

Check How to boot from USB (see attached Table)

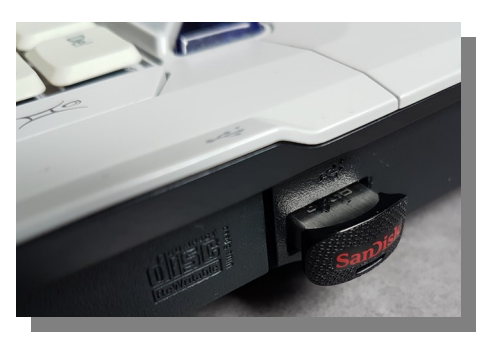

Insert key, power ON and press key(identified in table for your computer), choose SANDISK device to boot on

Connect with default user with password « 12345678 »

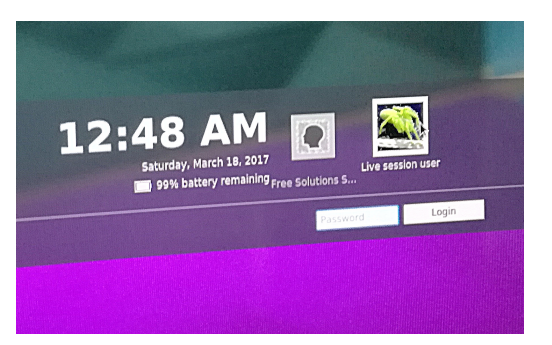

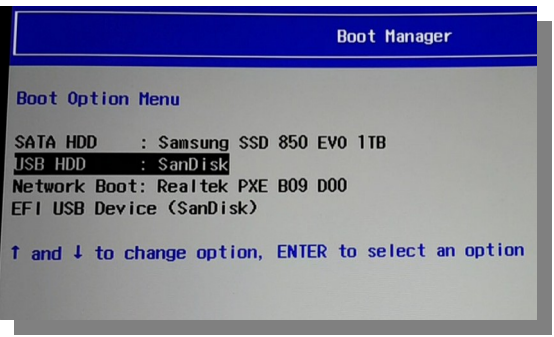

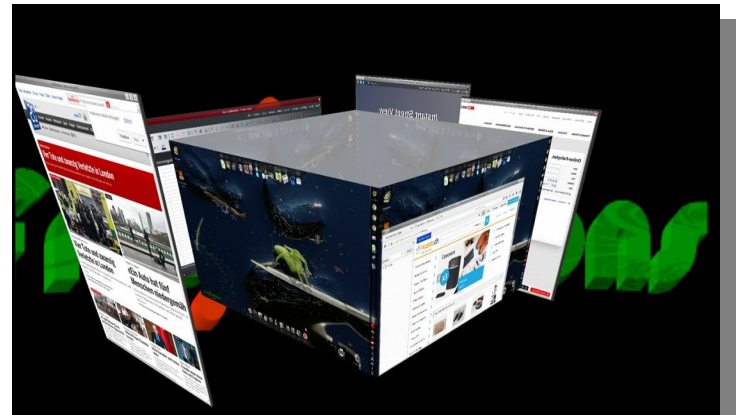

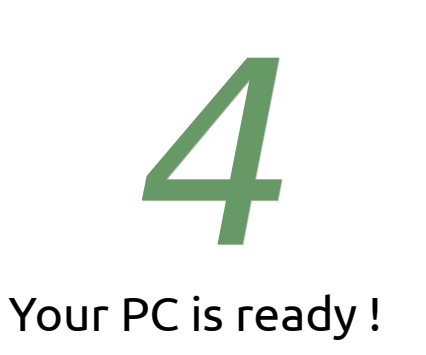

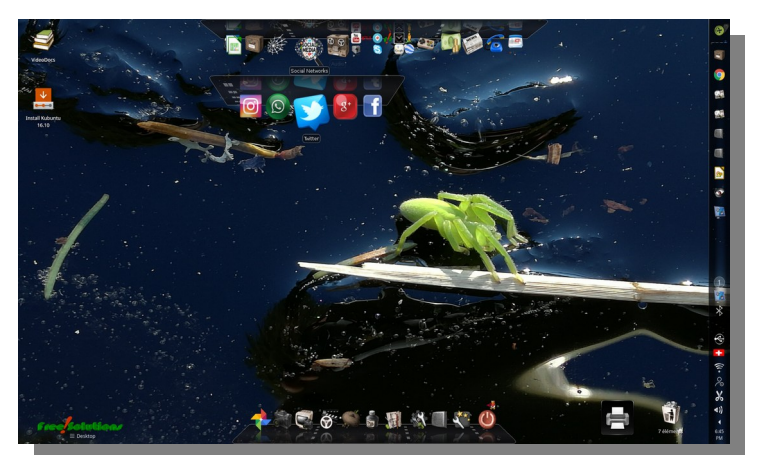

**Never retrieve the USB key before powering off, it will be damaged**

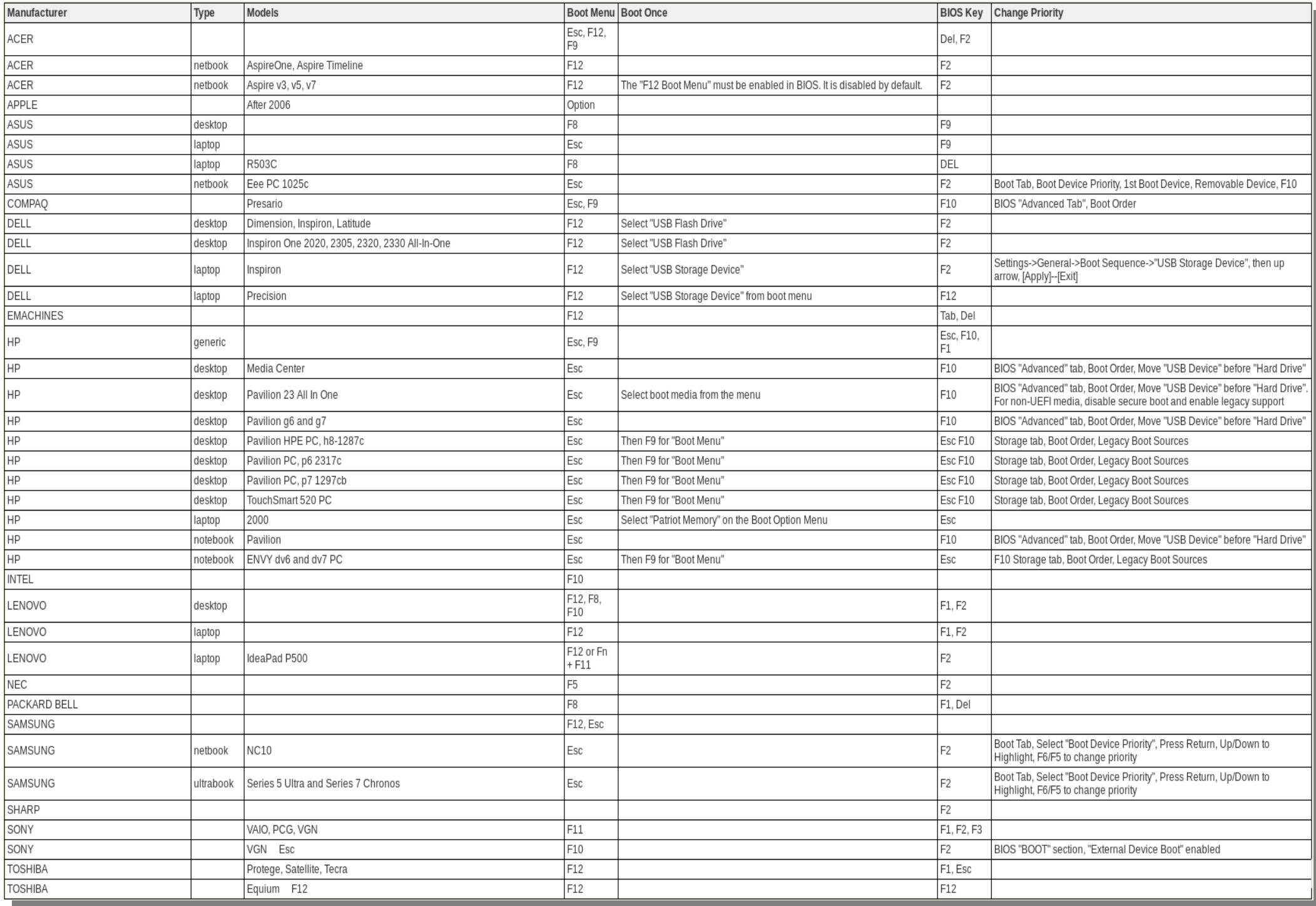